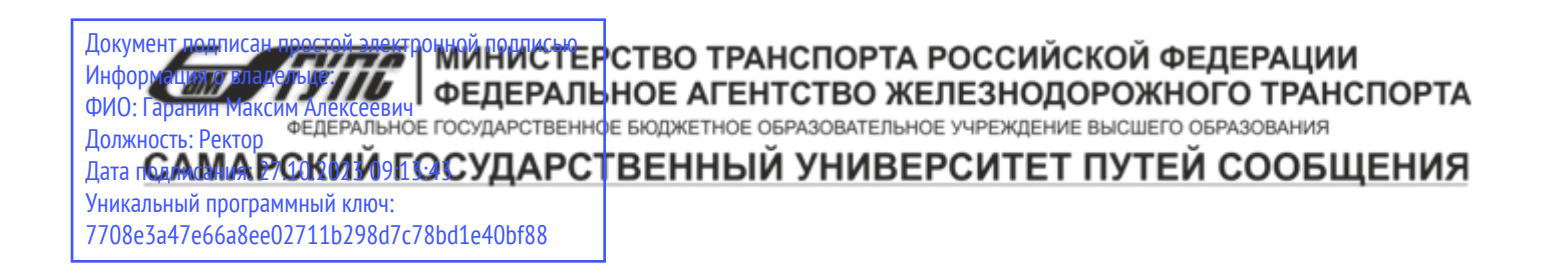

Приложение к рабочей программе дисциплины

# **ОЦЕНОЧНЫЕ МАТЕРИАЛЫ ДЛЯ ПРОМЕЖУТОЧНОЙ АТТЕСТАЦИИ ПО ДИСЦИПЛИНЕ (МОДУЛЮ)**

# **ПРАКТИКУМ ПО МАШИННОМУ ОБУЧЕНИЮ**

*(наименование дисциплины(модуля)*

Направление подготовки / специальность

23.05.03 Подвижной состав железных дорог

*(код и наименование)*

Направленность (профиль)/специализация

Грузовые вагоны

*(наименование)*

# Содержание

- 1. Пояснительная записка.
- 2. Типовые контрольные задания или иные материалы для оценки знаний, умений, навыков и (или) опыта деятельности, характеризующих уровень сформированности компетенций.
- 3. Методические материалы, определяющие процедуру и критерии оценивания сформированности компетенций при проведении промежуточной аттестации.

## **1. Пояснительная записка**

Цель промежуточной аттестации – оценивание промежуточных и окончательных результатов обучения по дисциплине, обеспечивающих достижение планируемых результатов освоения образовательной программы.

Формы промежуточной аттестации: Зачёт, 8 семестр (о.ф.о.), 4 курс (з.ф.о.)

## **Перечень компетенций, формируемых в процессе освоения дисциплины**

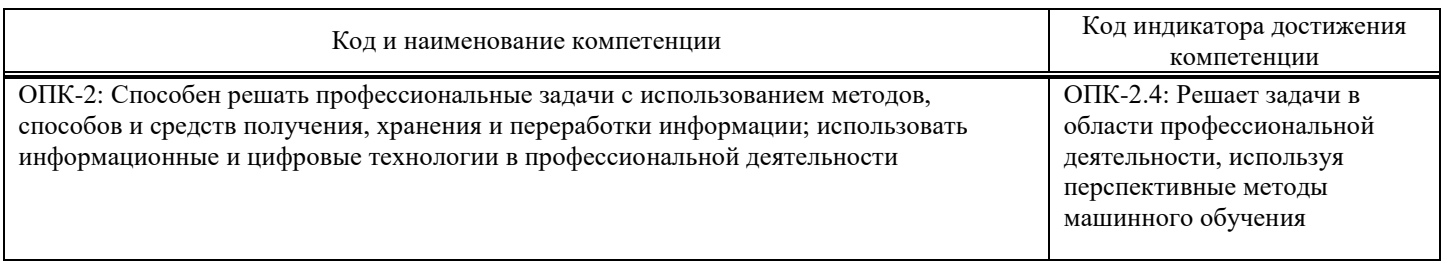

## **Результаты обучения по дисциплине,**

## **соотнесенные с планируемыми результатами освоения образовательной программы**

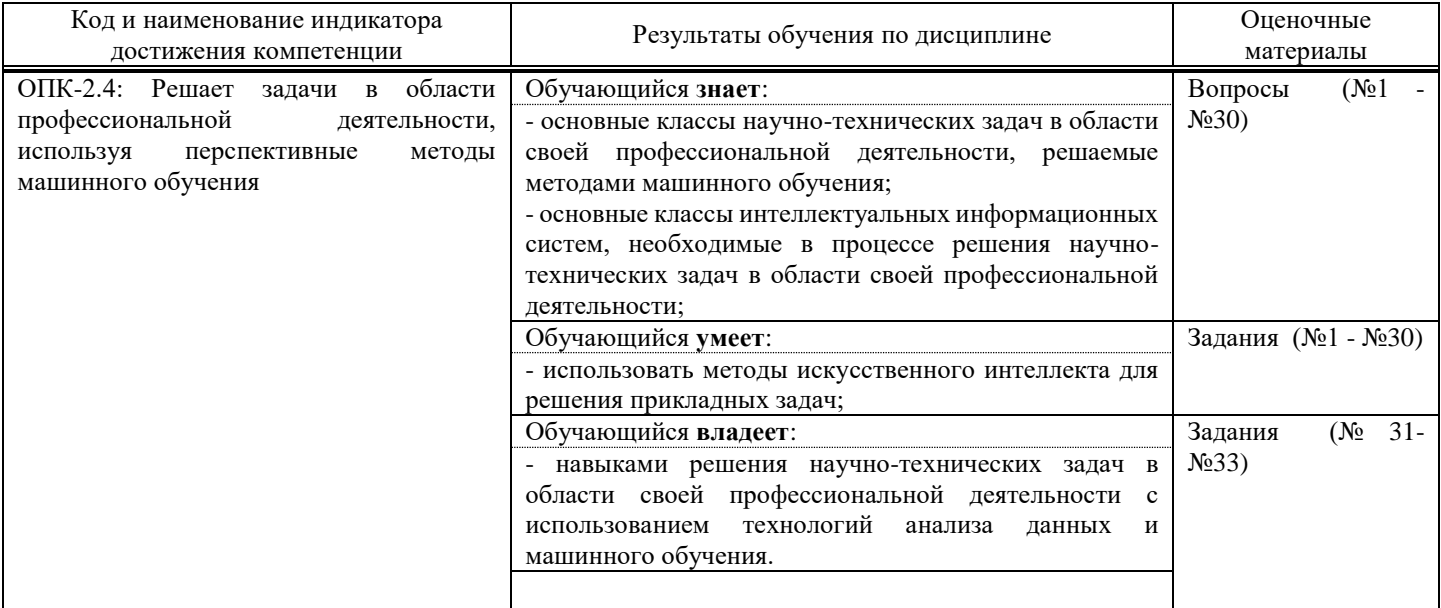

Промежуточная аттестация (зачет) проводится в одной из следующих форм:

1) собеседование;

 $\overline{a}$ 

2) выполнение заданий в ЭИОС СамГУПС.

# **2. Типовые**1 **контрольные задания или иные материалы для оценки знаний, умений, навыков и (или) опыта деятельности, характеризующих уровень сформированности компетенций**

# **2.1. Типовые вопросы (тестовые задания) для оценки знаниевого образовательного результата**

Проверяемый образовательный результат:

| $\mathbf{r}$<br>чкатора<br>наименование<br>∵Կ∏ИՒ⊶<br>инд | льтат<br>ne:<br>30Ba<br>. ельный |
|----------------------------------------------------------|----------------------------------|
| °OM.<br>аия<br>ни<br>$\sqrt{ }$                          |                                  |
|                                                          |                                  |

<sup>1</sup> Приводятся типовые вопросы и задания. Оценочные средства, предназначенные для проведения аттестационного мероприятия, хранятся на кафедре в достаточном для проведения оценочных процедур количестве вариантов. Оценочные средства подлежат актуализации с учетом развития науки, образования, культуры, экономики, техники, технологий и социальной сферы. Ответственность за нераспространение содержания оценочных средств среди обучающихся университета несут заведующий кафедрой и преподаватель – разработчик оценочных средств.

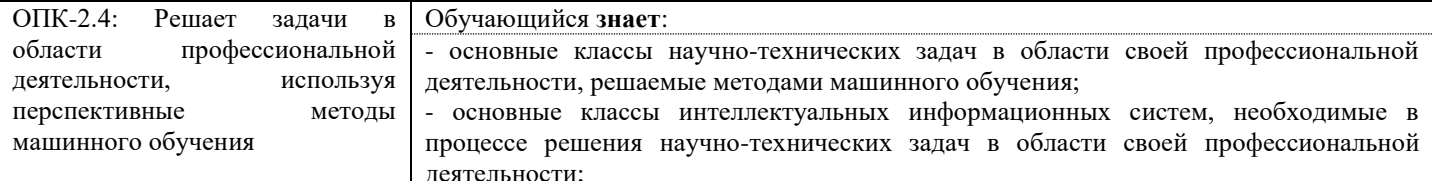

## Залание 1

Машинное обучение -

- а) специализированное программное решение (или набор решений), которое включает в себя все инструменты для извлечения закономерностей из сырых данных
- b) эта группировка объектов (Наблюдений, событий) на основеданных, описывающих свойства объектов
- с) набор данных, каждая запись которого представляет собой учебный пример, содержащий заданный входной набор данных, и соответствующий ему правильный выходной результат
- подразделение искусственного интеллекта изучающий методы построения алгоритмов, способных обучаться на  $\mathbf{d}$ данных

#### Залание 2

Среди предложенных задач машинного обучения укажите задачи регрессии

- а) Поиск негативных отзывов на фильм на сайте кинокомпании
- b) Алгоритм фильтрации спама
- с) Предсказание срока окупаемости проекта
- d) Предсказание рыночной стоимости квартиры
- $e)$ Поиск мошеннических транзакций

#### Залание 3

К библиотекам анализа данных в Python относятся ...

- a) Tkinter
- b) Pandas
- c) NumPy
- d) Matplotlib

#### Задание 4

Какие из перечисленных команд вернут данные для России и Зимбабве?

- a) res.query('country == ["Russia","Zimbabwe"]')
- b) res.query('country =  $"Russia" | "Zimbabwe"$ ')
- c) res.query('country == "Russia" | country == "Zimbabwe"')
- d) res.query('country == "Russia" & country == "Zimbabwe"')
- $res[res.country == "Russia" | res.country == "Zimbabwe"]$  $e)$
- $res[(res.country == "Russia") | (res.country == "Zimbabwe")]$ f)

#### Задание 5

Отметьте верные утверждения об алгоритме случайного леса - Random Forest

- Итоговым предсказанием модели является предсказание случайного дерева a)
- Параметры для каждого дерева (глубина, минимальное число образцов в листе и т.д.) выбираются случайно  $h)$
- Каждое дерево в лесу получает случайный поднабор данных  $\mathbf{c}$ )
- $d)$ Число деревьев в лесу выбирается случайным образом
- Предсказание модели усреднённые предсказания деревьев  $\epsilon$ )

#### Залание б

Какой атрибут отвечает за минимальное число образцов в листе?

- a) min samples leaf
- b) max\_depth
- c) min\_samples\_split
- d) min impurity decrease

#### Залание 7

Какой атрибут отвечает за минимальное число образцов в узле для разделения?

- a) min\_samples\_leaf
- b) max\_depth
- c) min samples split
- d) min\_impurity\_decrease

#### Залание 8

Отметьте верные утверждения о влиянии параметров решающего деревья на переобучение

- Чем меньше значение min samples split, тем меньше тенденция к переобучению a)
- Чем меньше значение min samples leaf, тем меньше тенленция к переобучению  $h)$
- $\mathcal{C}$ ) Чем меньше глубина дерева, тем меньше тенденция к переобучению
- Глубина дерева никак не влияет на его переобученность d)
- Чем меньше значение параметра max leaf nodes, тем меньше тенденция к переобучению  $\epsilon$ )

#### Задание 9

Какой классификатор необходимо использовать для предсказания размера одобренного кредита по заданным параметрам?

- a) DecisionTreeRegressor
- b) DecisionTreeClassifier
- c) Может быть использован и DecisionTreeClassifier, и DecisionTreeRegressor

#### Залание 10

Отметьте верные утверждения о деревьях решений.

- a) чем меньше свойство gini, тем однороднее примеры в листе
- b) свойство gini определяется только для листьев, но не для узлов
- свойство samples указывает на количество примеров в узле  $\mathbf{c}$ )
- d) параметр gini, во всех листьях должен иметь одинаковые значения

#### Задание 11

Отметьте верные утверждения о случайном лесе

- а) чем больше деревьев в лесу, тем лучше качество предсказания
- b) время настройки и работы случайного леса увеличивается пропорционально количеству деверев в лесу.
- $c)$ случайный лес применим для решения задач регрессии
- d) случайный лес применим для решения задач классификации

#### Залание 12

Отметьте верные утверждения

- a) RandomizedSearchCV находит лучшую комбинацию параметров для дерева решений
- b) RandomizedSearchCV работает быстрее, чем GridSearchCV
- c) GridSearchCV находит лучшую комбинацию параметров для дерева, из тех значений параметров, что были переланы
- RandomizedSearchCV лает более точное предсказание, чем GridSearchCV  $\mathbf{d}$

### Залание 13

Выберите из списка задачи классификации:

- а) разделить по фотографии животных на кошек и собак
- b) предсказать стоимость квартиры по заданным параметрам
- $c)$ разделить грибы на съедобные и ядовитые
- d) сгруппировать тексты по их эмоциональной окраске

#### Залание 14

Отметьте верные утверждения

- а) В качестве переменных для обучения дерева могут быть использованы как количественные, так и категориальные признаки
- b) Деревья решений могут решать задачу классификации с произвольным числом классов
- c) Чем меньше значение min samples leaf тем точнее будут предсказания на тренировочной выборке
- d) Чем меньше значение min samples leaf тем точнее будут предсказания на тестовой выборке

#### Задание 15

Обучающая выборка (X text, y test) это -

- а) Выборка, по которой настраиваются оптимальные параметры дерева
- b) Выборка, по которой опенивается качество полученного дерева решений
- с) Выборка, по которой осуществляется выбор наилучшей модели из множества моделей
- d) Множество целевых значений для данного набора данных

#### Задание 16

При обучении некоторой модели на тренировочной выборке и оценке её качества на тестовой выборке, получена большая разница между значениями метрик на тренировочной и тестовой выборках. О чем это может говорить?

- а) Модель переобучена
- b) Распределение данных в тестовой выборке сильно отличается от распределения в тренировочной
- с) Модель недообучена
- d) Модель идеально настроена

## Залание 17

Data - pandas.DataFrame, размером 20 на 20. Какие из предложенных комбинаций не вызовут ошибку?

- a) Data.iloc $[[1,4,5],0:3]$
- b) Data.iloc[[0,15],  $[1,5,-1]$ ]
- c) Data.iloc[ $[1,4:15]$ ,0:3]
- d)  $Data[1:5,[1,6]]$

#### Задание 18

Какие строки позволяют отобрать 5 первых строк датафрэйма data (индексы последовательность чисел от 0 с шагом 1) a)  $data.iloc[:5]$ 

- 
- b) data.head $(5)$
- c) data.loc $[:5]$
- d) data.loc $[:4]$
- $e)$  data.tail $(5)$

### Залание 19

В каких случаях может быть использована ступенчатая функция активации?

- а) Определить к съедобным или несъедобным относится гриб?
- Определить к какому из трех классов (setosa, vercicolor, verginica) относится ирис?  $b)$
- с) Разделить тексты на нейтральные, негативные и положительные.
- d) Предсказать размер заработной платы специалиста по определенным параметрам.
- $e)$ Разделить изображения на содержащие и не содержащие открытый огонь.

## Задание 20

Какое значение может иметь взвешенная сумма входов нейрона (до использования активационной функции)

- a)  $[-1,1]$
- b)  $[0,1]$
- c)  $(-1,1)$
- d)  $(-\infty, +\infty)$

## Оценочный лист к типовому заданию А (модельный ответ):

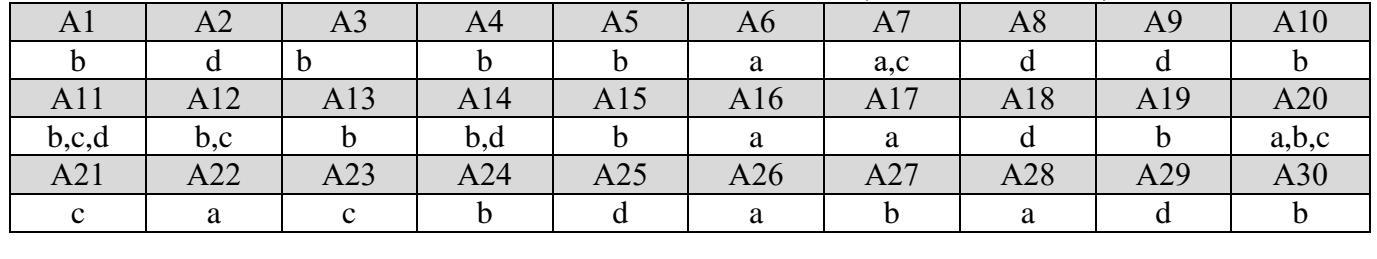

# 2.2. Типовые задания для оценки навыкового образовательного результата

Проверяемый образовательный результат:

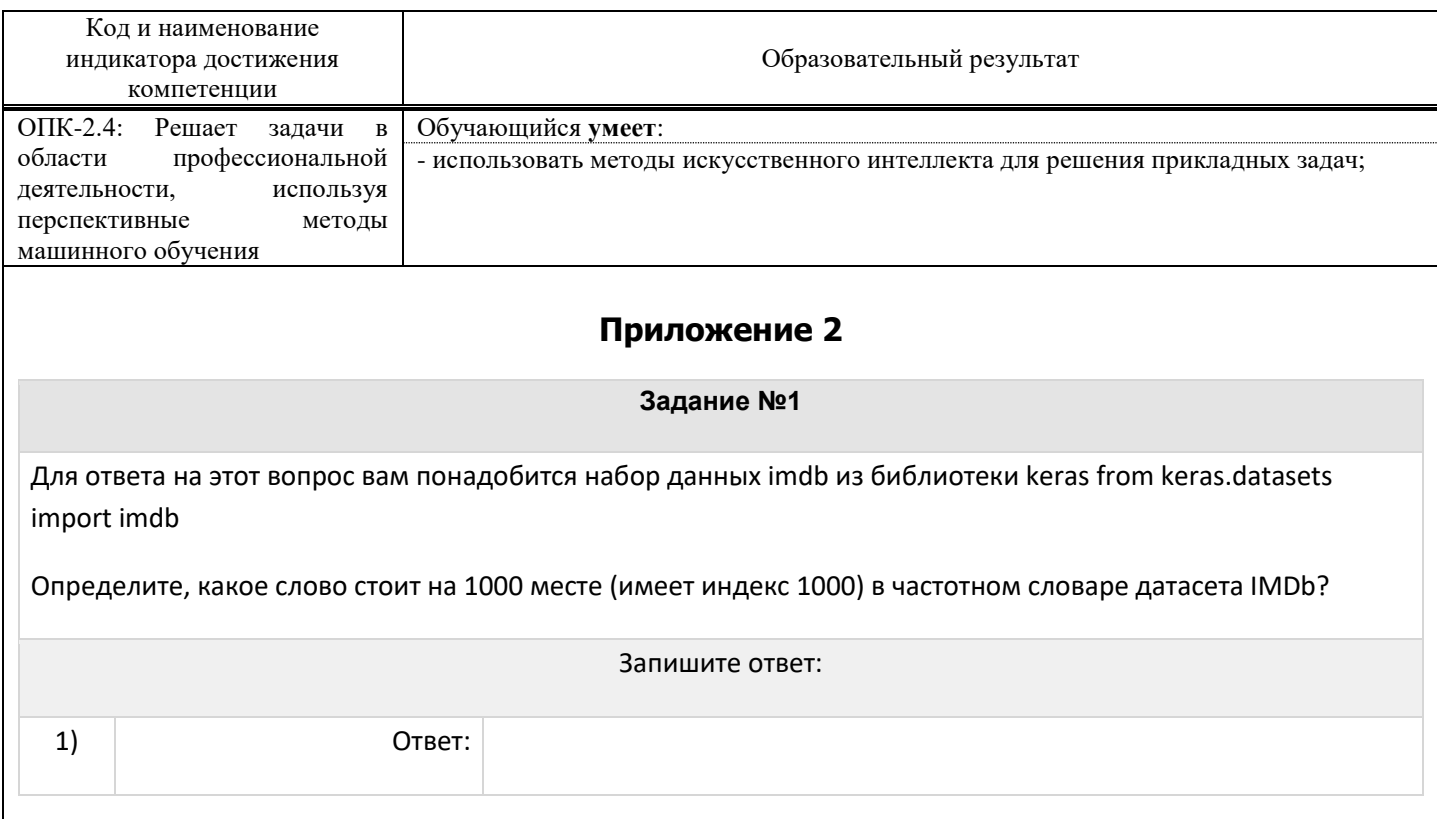

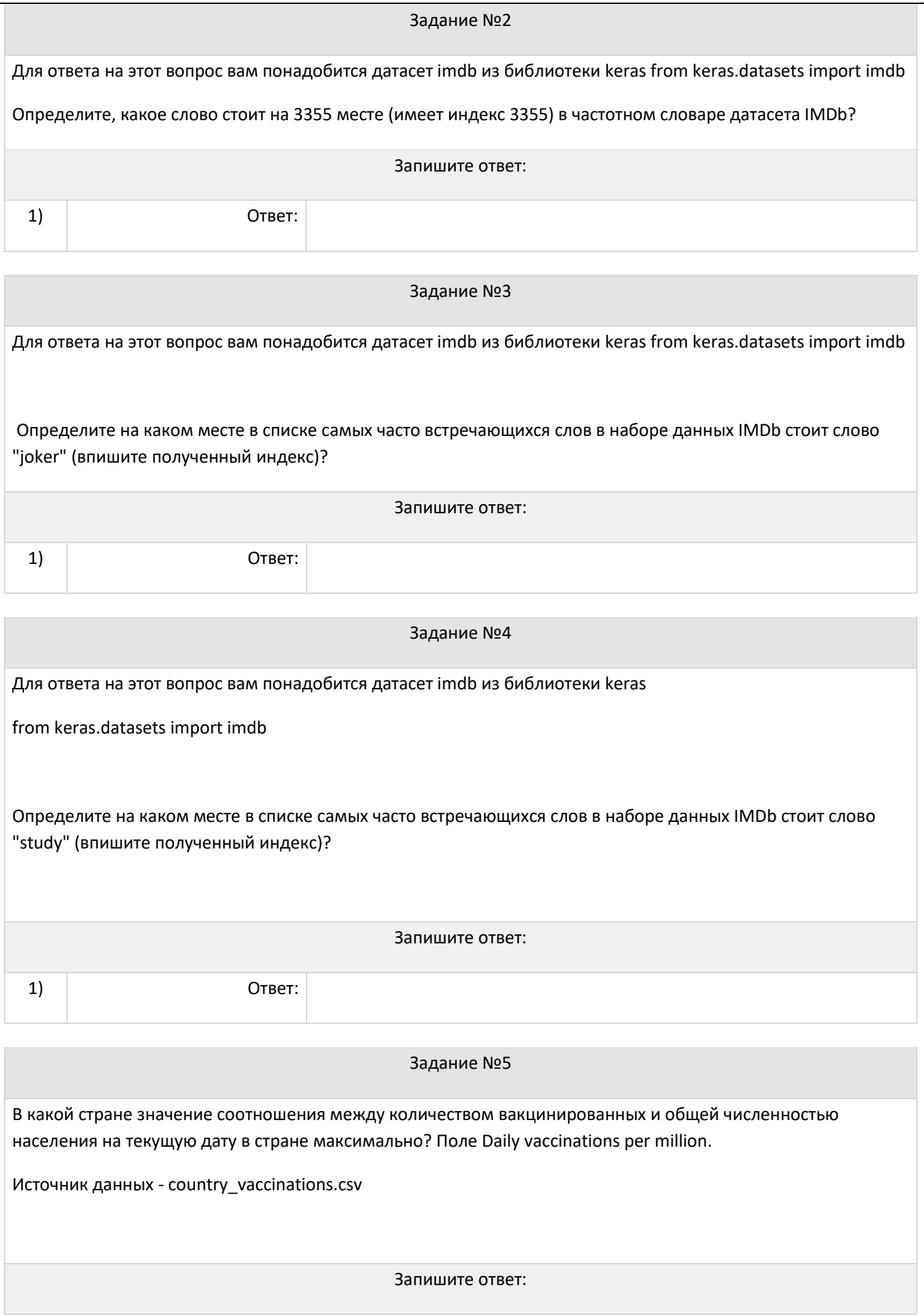

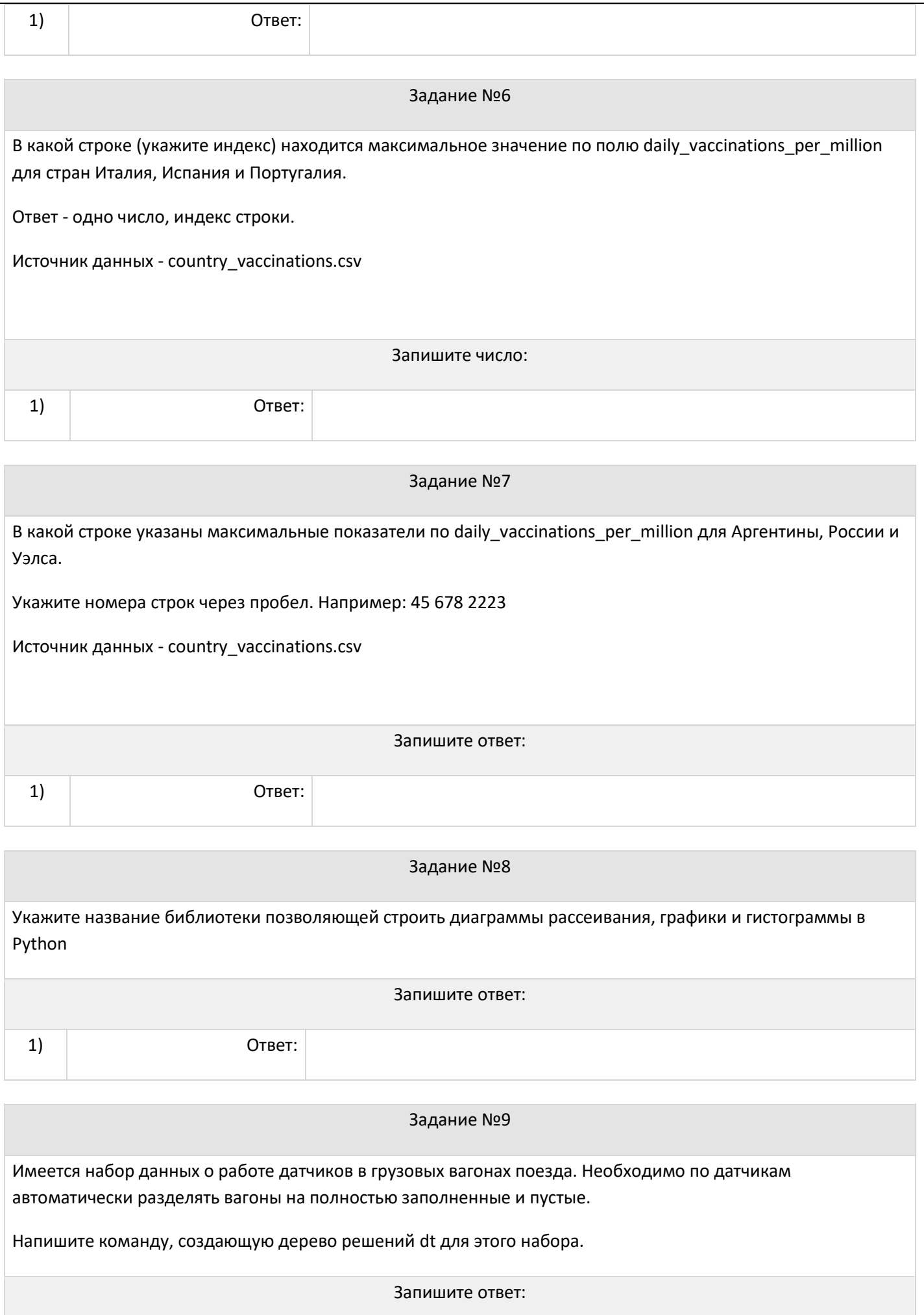

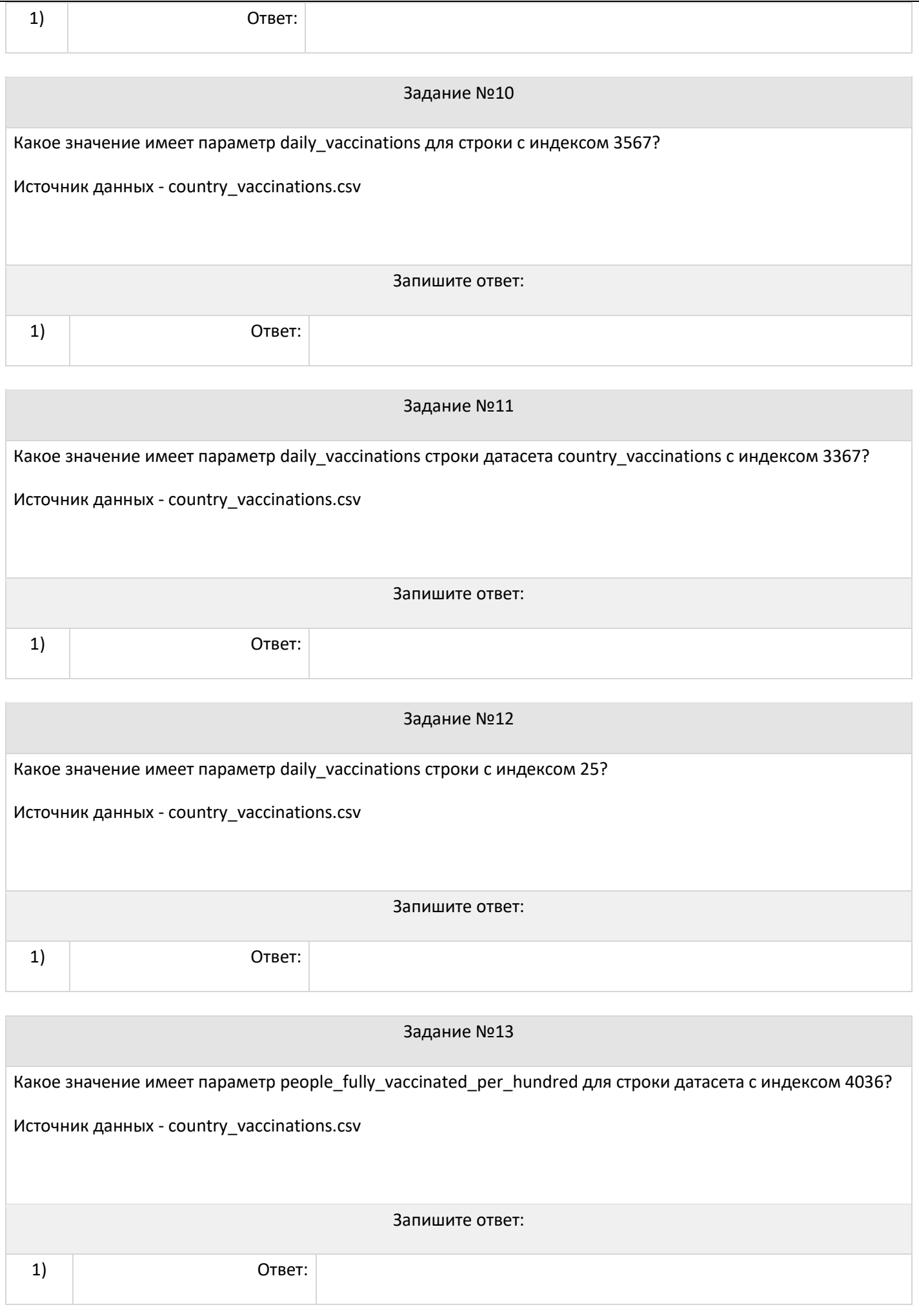

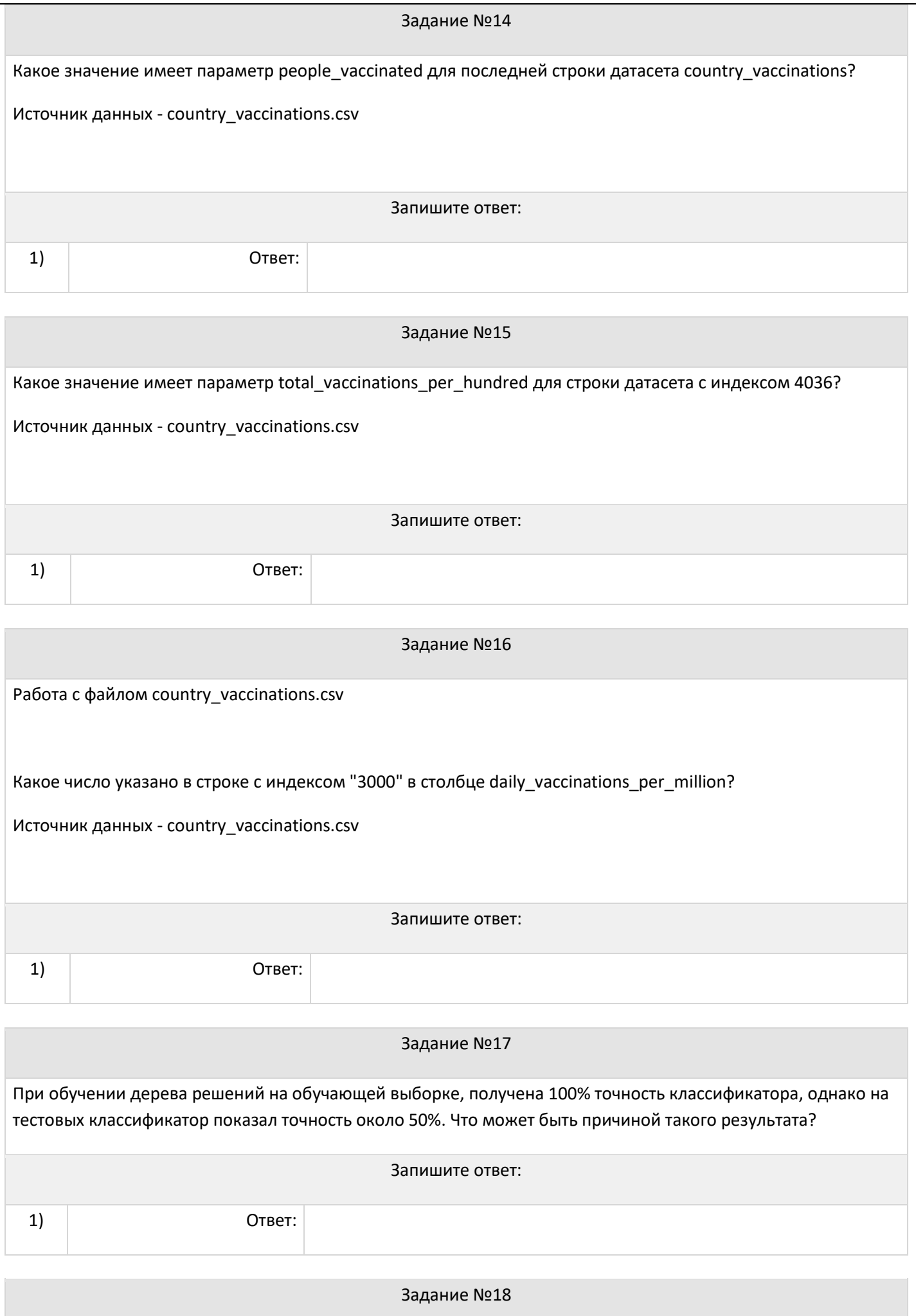

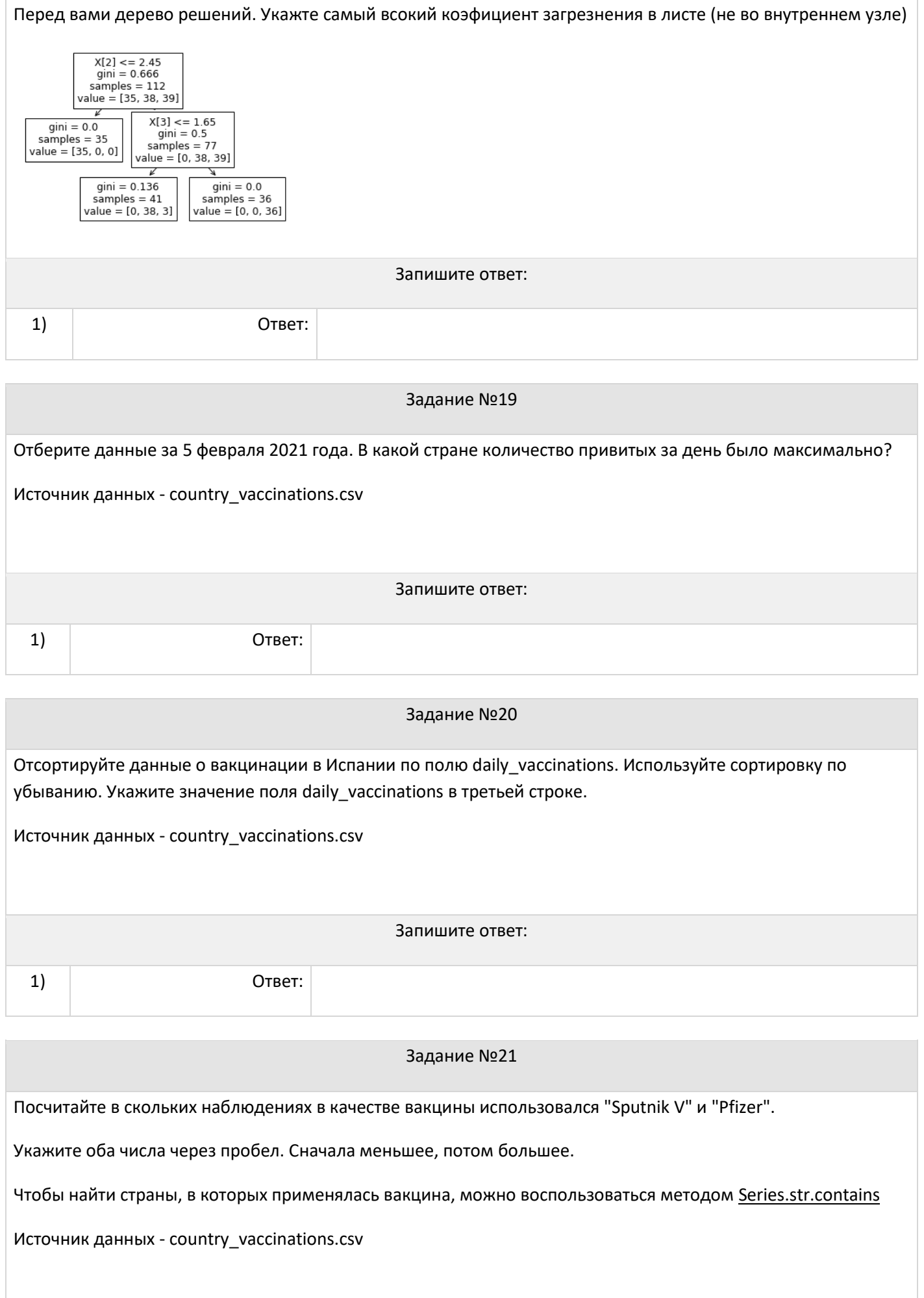

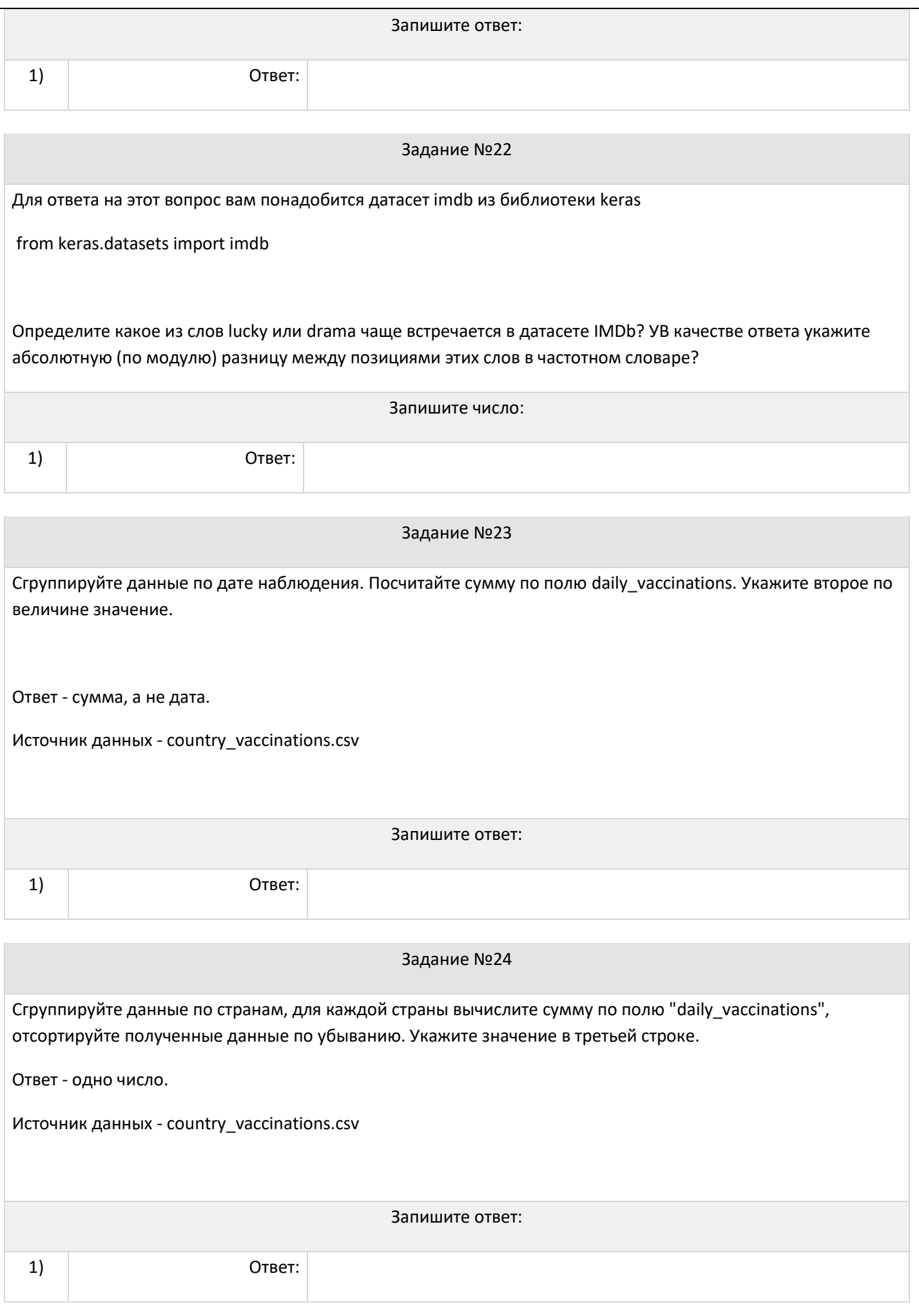

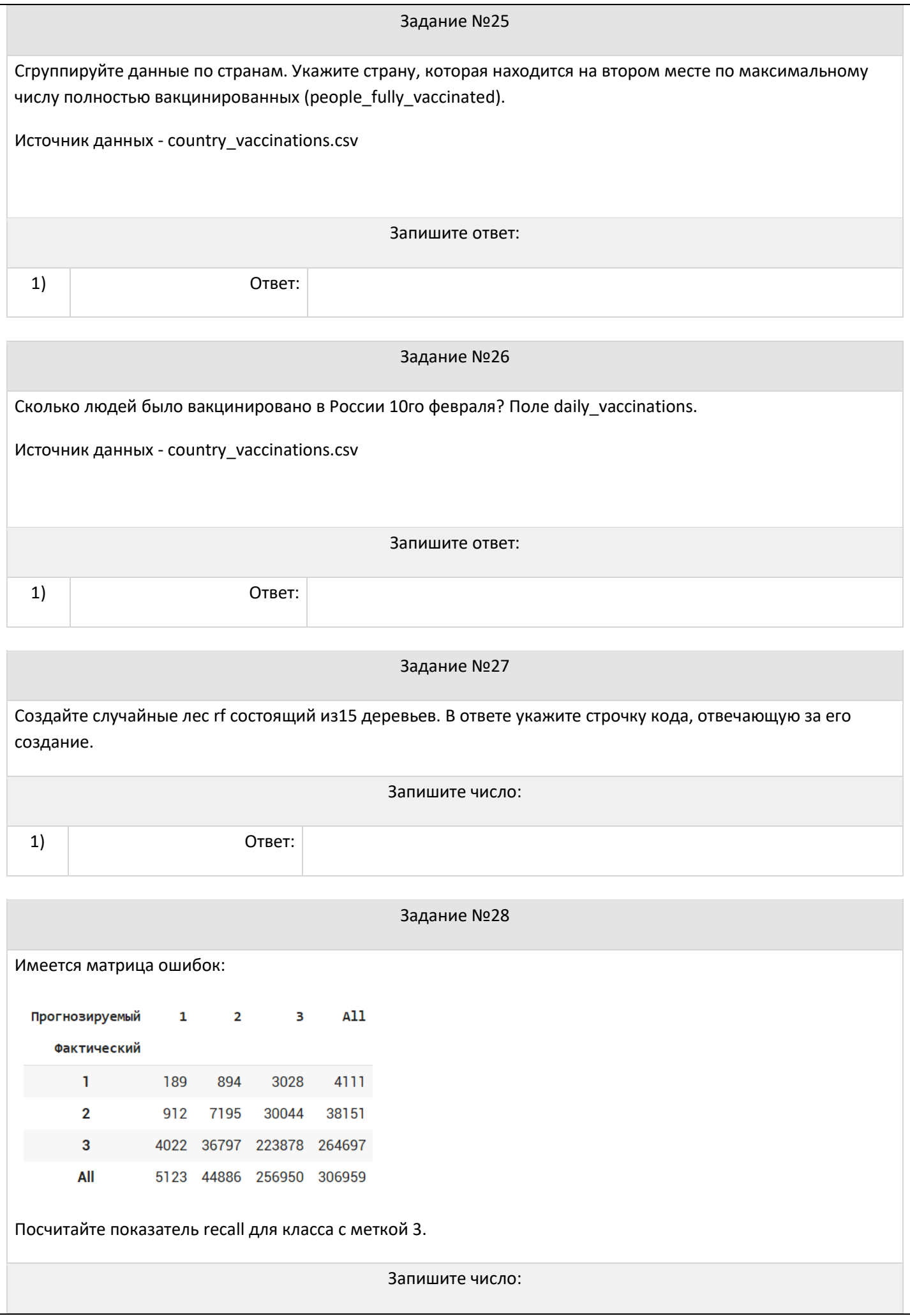

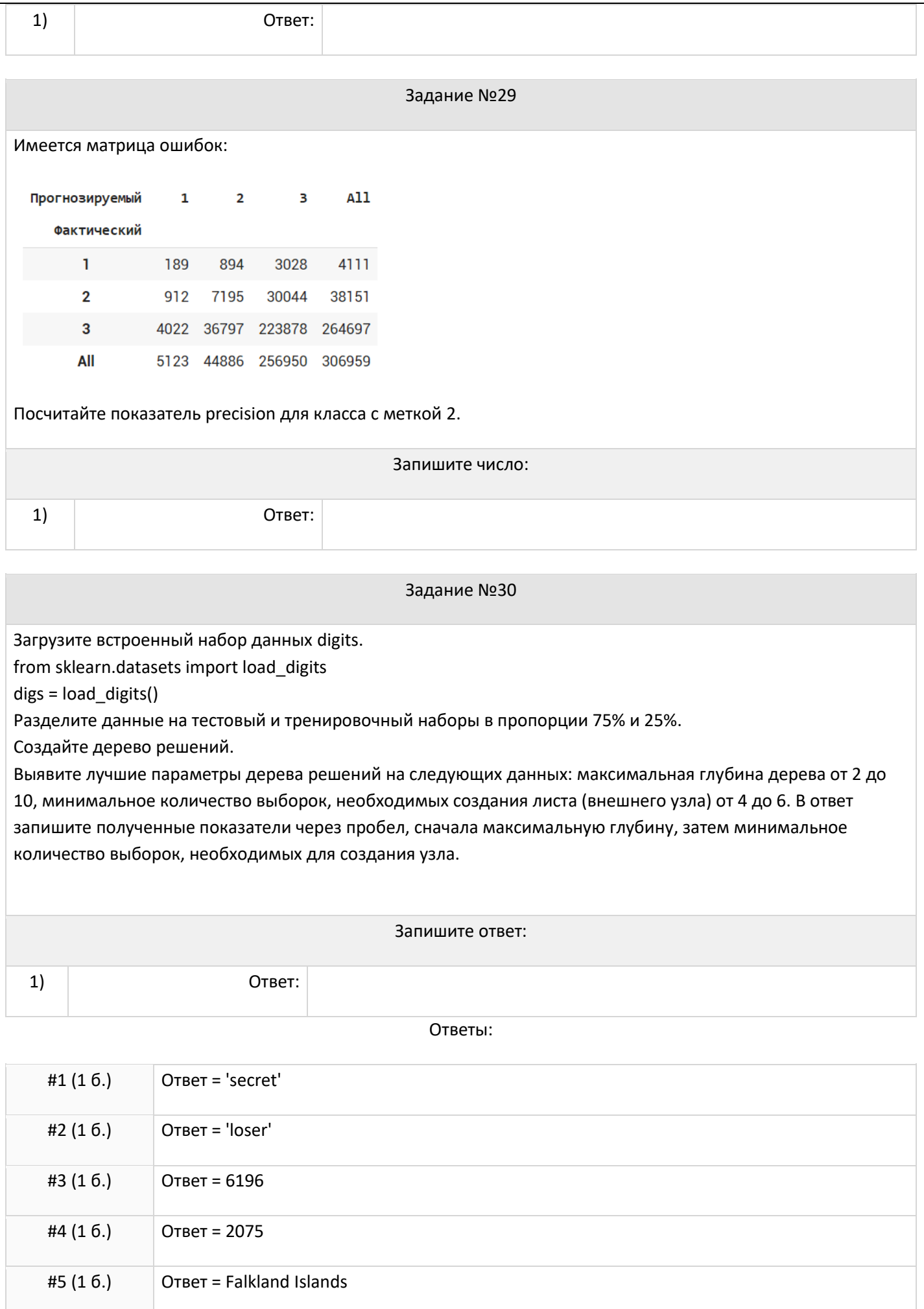

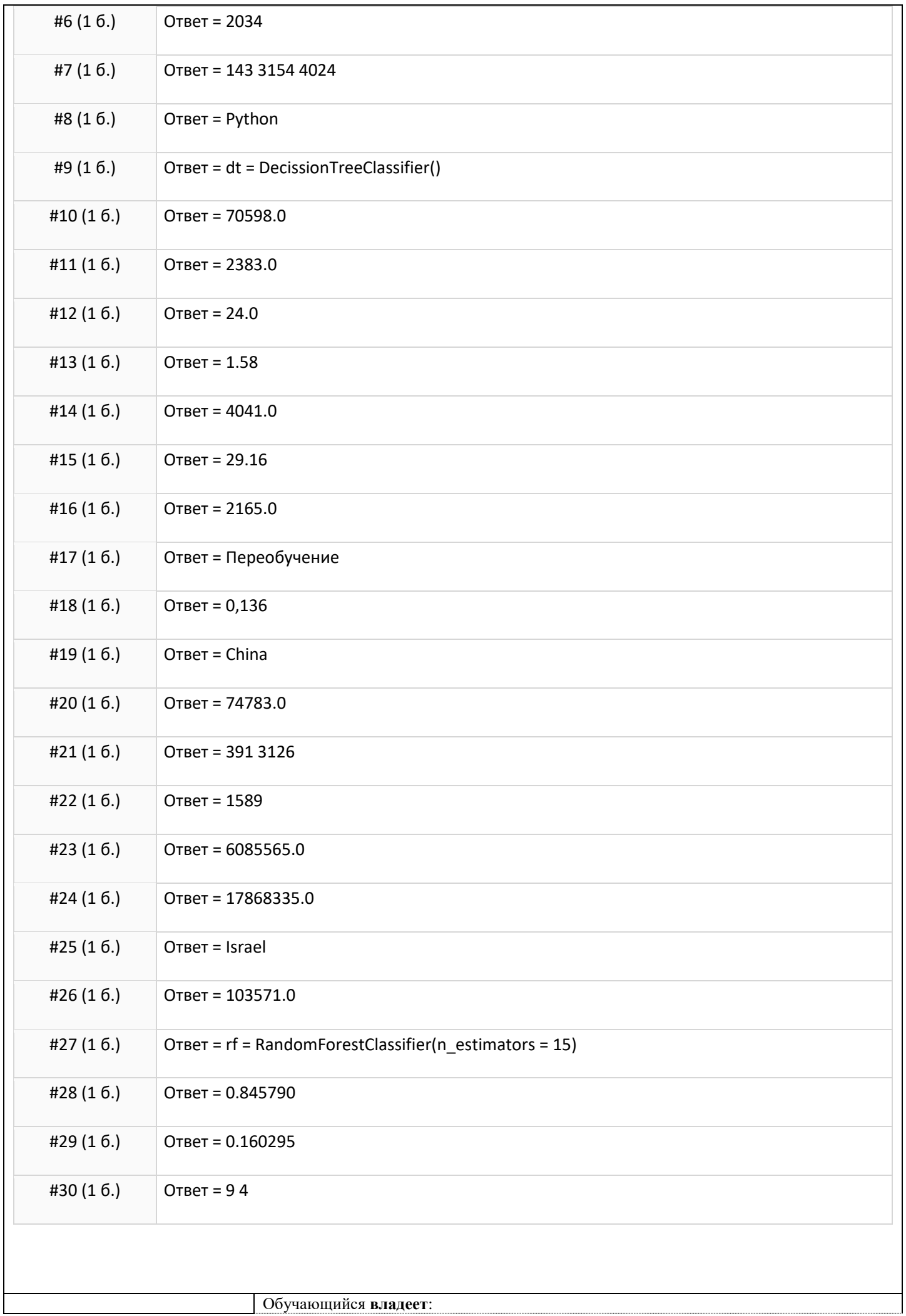

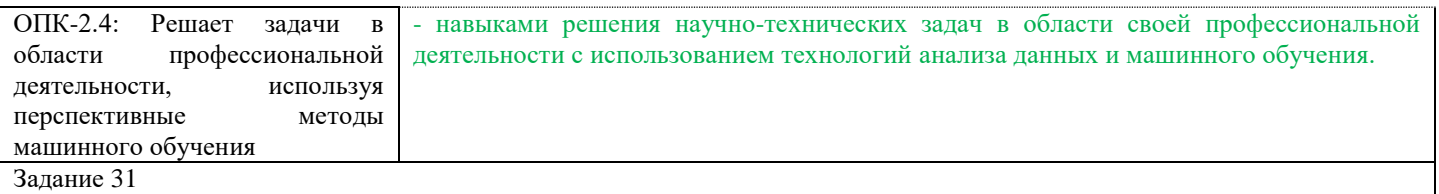

1. Скачайте набор данных о поездах и транспортной сети Франции. https://www.kaggle.com/datasets/gatandubuc/publictransport-traffic-data-in-france. Прочтите данные из файла Regularities by liaisons Trains France.csv в датафрейм rb. Получите распределение числовых величин датафрейма rb используя базовые методы визуализации библиотеки pandas. Определите графически в каком месяце было больше всего отмененных поездов? Связаны ли пики данных с общем количеством запланированных поездок? Исследуйте графически корреляцию между числовыми признаками в наборе данных rb. Постройте тепловую карту.

7. Скачайте данные из набора https://www.kaggle.com/code/ambaniverma/uk-traffic-accidents/data Используя средства визуализации, проведите исследование, есть ли параметры, которые наиболее сильно влияют на дорожные происшествия? В наборе не наблюдается сильных положительных корреляций, с погодой, местностью, возрастом водителя и т.д. Определите количество инцидентов в зависимости от зоны ограничения скорости.

Задание 33

Задание 32

Зарегистрируйтесь в системе организации конкурсов по исследованию данных Kaggle. Скачайте набор данных о поездах и транспортной сети Франции. https://www.kaggle.com/datasets/gatandubuc/public-transport-traffic-data-in-france

В разделе Details изучите информацию о файле Regularities by liaisons Trains France.csv. Ответьте на вопрос, в каком случае поезд считается прибывшим вовремя? Отсортируйте годы ведения статистики по общему количеству поездов, опоздавших более, чем на 15 минут. Выведите количество отмененных поездов по каждой станции отправления.

# **2.3. Перечень вопросов для подготовки обучающихся к промежуточной аттестации**

- 1. Машинное обучение.
- 2. Глубокое обучение.
- 3. Обучение с учителем и без учителя.
- 4. Основные понятия анализа данных. Данные, модель, обработка данных.
- 5. Методологические принципы анализы данных.
- 6. Цели, этапы, методы и техники анализа данных.
- 7. Фильтрация группировка и агрегация данных.
- 8. Визуализация данных.
- 9. Визуализация данных в Phyton.
- 10. Визуализация в Pandas.
- 11. Библиотеки Seaborn и Matplotlib
- 12. Решающие деревья: основные понятия.
- 13. Задача классификации.
- 14. Деревья решений. Основные параметры дерева.
- 15. Дерево решений в задачи регрессии.
- 16. Метод ближайших соседей.
- 17. Концепция случайного леса.
- 18. Случайная выборка тренировочных образцов.
- 19. Усреднение прогнозов.
- 20. Проблема переобучения.
- 21. Типы ошибок: true negative, false positive.
- 22. Метрики качества модели: Precision, Recall, F1 score.
- 23. Тестирование ROC AUC.
- 24. Нейронные сети.
- 25. Искусственные нейроны.
- 26. Функции активации нейрона.
- 27. Перцептрон.
- 28. Обучение нейрона.
- 29. Градиентный спуск.
- 30. Дробление шага при градиентном спуске.
- 31. Стохастический градиентный спуск.
- 32. Метод наискорейшего спуска.
- 33. Нейронная сеть.
- 34. Однослойная модель.
- 35. Сверточные нейронные сети.
- 36. Свёрточный слой, слой подвыборки, полносвязный слой.
- 37. Целевая функция.
- 38. Задачи распознавания образов.
- 39. Классификация объектов.
- 40. Поиск изображения по образцу.

## **3. Методические материалы, определяющие процедуру и критерии оценивания сформированности компетенций при проведении промежуточной аттестации**

## **Критерии формирования оценок по ответам на вопросы, выполнению тестовых заданий**

- оценка **«отлично»** выставляется обучающемуся, если количество правильных ответов на вопросы составляет 100 – 90% от общего объёма заданных вопросов;

- оценка **«хорошо»** выставляется обучающемуся, если количество правильных ответов на вопросы – 89 – 76% от общего объёма заданных вопросов;

- оценка **«удовлетворительно»** выставляется обучающемуся, если количество правильных ответов на тестовые вопросы –75–60 % от общего объёма заданных вопросов;

- оценка **«неудовлетворительно»** выставляется обучающемуся, если количество правильных ответов – менее 60% от общего объёма заданных вопросов.

#### **Критерии формирования оценок по результатам выполнения заданий**

**«Отлично»** – ставится за работу, выполненную полностью без ошибок и недочетов.

**«Хорошо»** – ставится за работу, выполненную полностью, но при наличии в ней не более одной негрубой ошибки и одного недочета, не более трех недочетов.

**«Удовлетворительно»** – ставится за работу, если обучающийся правильно выполнил не менее 2/3 всей работы или допустил не более одной грубой ошибки и двух недочетов, не более одной грубой и одной негрубой ошибки, не более трех негрубых ошибок, одной негрубой ошибки и двух недочетов.

**«Неудовлетворительно»** – ставится за работу, если число ошибок и недочетов превысило норму для оценки «удовлетворительно» или правильно выполнено менее 2/3 всей работы.

*Виды ошибок:* 

*- грубые ошибки: незнание основных понятий, правил, норм; незнание приемов решения задач; ошибки, показывающие неправильное понимание условия предложенного задания.*

*- негрубые ошибки: неточности формулировок, определений; нерациональный выбор хода решения. - недочеты: нерациональные приемы выполнения задания; отдельные погрешности в формулировке выводов; небрежное выполнение задания.*

## **Критерии формирования оценок по зачету**

**«Зачтено»** – студент демонстрирует знание основных разделов программы изучаемого курса: его базовых понятий и фундаментальных проблем; приобрел необходимые умения и навыки, освоил вопросы практического применения полученных знаний, не допустил фактических ошибок при ответе, достаточно последовательно и логично излагает теоретический материал, допуская лишь незначительные нарушения последовательности изложения и некоторые неточности.

**«Незачтено»** – выставляется в том случае, когда студент демонстрирует фрагментарные знания основных разделов программы изучаемого курса: его базовых понятий и фундаментальных проблем. У экзаменуемого слабо выражена способность к самостоятельному аналитическому мышлению, имеются затруднения в изложении материала, отсутствуют необходимые умения и навыки, допущены грубые ошибки и незнание терминологии, отказ отвечать на дополнительные вопросы, знание которых необходимо для получения положительной оценки.